# **EANCOM® 2002 S4**

# **INVRPT**

# **Inventory report message**

# **Edition 2016**

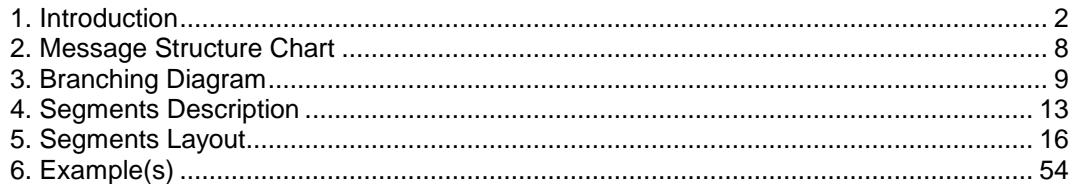

<span id="page-1-0"></span>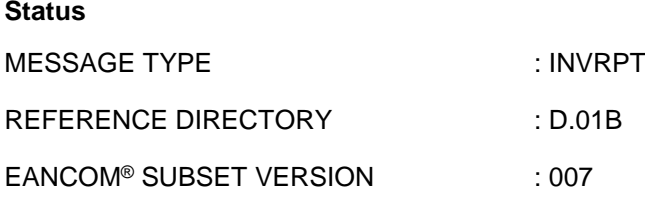

#### **Definition**

A message specifying information related to held inventories and planned or targeted inventories. The Inventory Report message is intended to be used in either direction between trading partners.

#### **Principles**

The exchanged information will relate to inventories of raw materials, manufactured articles, returnable containers which are EAN.UCC coded and which can be exchanged or returned, or other inventoriable goods.

The information can be exchanged between a manufacturer and a distributor (wholesaler), manufacturer and consignment holder, retailer to wholesaler, headquarters or service provider, etc.

The message includes functionality to differentiate classes of inventory, and to permit financial valuation of inventories.

The specified quantities relating to held product can indicate opening stock, actual stock, quality control held stocks, damaged stock, and goods movement (receipts or withdrawals) of held inventory, for a given time frame.

The specified quantities may also relate to planned or targeted inventories and can indicate model or target stock, minimum stock, maximum stock and reordering point stock levels.

The specified quantities can relate directly to a product or package, and may be sub-detailed within different groups or classes, e.g. batch, location, age, etc.

For every specified quantity it is possible to indicate status information (events which have happened and the reasons for the events), and the relative package identifications of the physical units involved.

#### **Structure of the Inventory Report Message**

The EANCOM® Inventory Report message may have two basic structures, a simple and an extended, depending if the stock report covers one stock-holding location or multiple locations.

Specific stock attributes such as batch numbers, production or sell by dates and shipping container information may be provided in both structures.

The tables below summarise the possible functionalities within the simple and extended Inventory Report messages, with the principal segments used in each case.

#### (see [Table 1](#page-3-0) and [Table 2\)](#page-3-1)

The functionalities described in the simple and extended Inventory Report tables are not necessarily mutually exclusive. Segments marked as "Not used" are not needed to cover the functionality described but may be needed when combining two or more of the functionalities outlined.

For example, it is possible to have a simple Inventory Report providing the total stock of a product within a location, and dividing the total stock quantity into sub-quantities by production date. Additionally, the serialised pallets carrying the stock may be identified together with a pallet minimum durability date.

#### **Identification of Individual Shipping Containers**

#### The EAN.UCC Serial Shipping Container Code

The Serial Shipping Container Code (abbreviated SSCC) is an EAN.UCC standard designed to identify uniquely individual transport packages. It enables merchandise that is packed differently from one transport package to

another, for example where products are picked and packed to meet individual orders, to be identified. The standard can support operations such as despatch, distribution and receiving of non-standardised packages.

The general code structure is:

- P MMMMMMM SSSSSSSSSSSSS
- 1 <-------7-------> <-----9-----> 1

where

- $P =$  Packaging indicator
- M..M = EAN.UCC prefix/company number
- S..S = Serial number assigned by the company
- $C =$  Data check digit

The Serial Shipping Container Code may be bar coded, enabling automatic data capture, using the Application Identifier 00 and the UCC/EAN-128 bar code symbology. For further information please refer to the UCC/EAN Application Identifier Standard.

## **Table 1**

<span id="page-3-1"></span><span id="page-3-0"></span>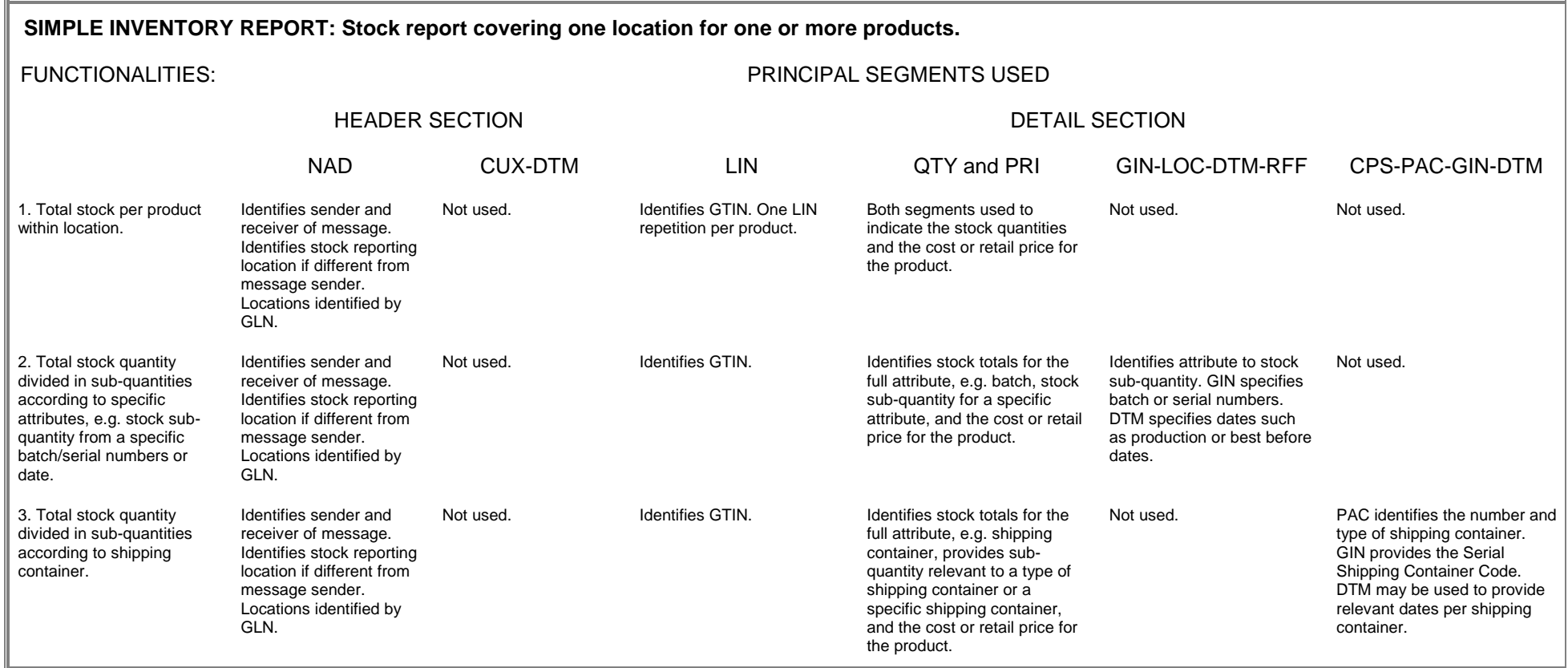

## **Table 2**

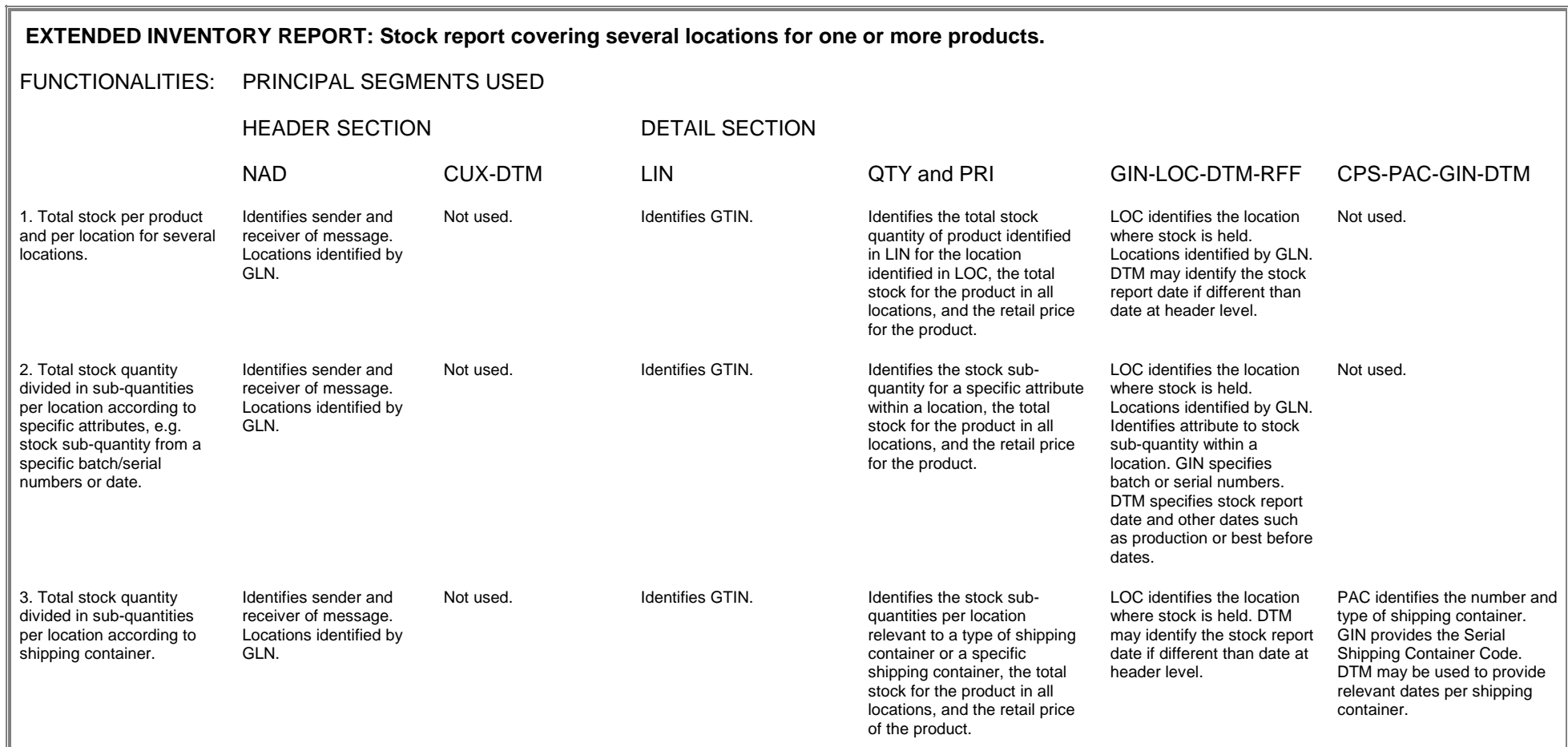

#### **Quantity Qualifiers Used in the Inventory Report Message**

The graphs below provide a simplified illustration of some of the stock quantities which may be provided in the Inventory Report message as part of a stock management control system. This section does not intend to provide a brief overview of stock management systems which are complex and dependent on a large number of other parameters. The aim is to provide a conceptual definition of some of the stock quantity values which may be transmitted in the Inventory Report message.

The Automatic Stock Replenishment graph illustrates a stock management system controlled by a fixed and constant reordering point somewhere in between fixed and constant maximum and minimum stock levels. Product demand/sales forecasts are relatively stable (assume constant) through time.

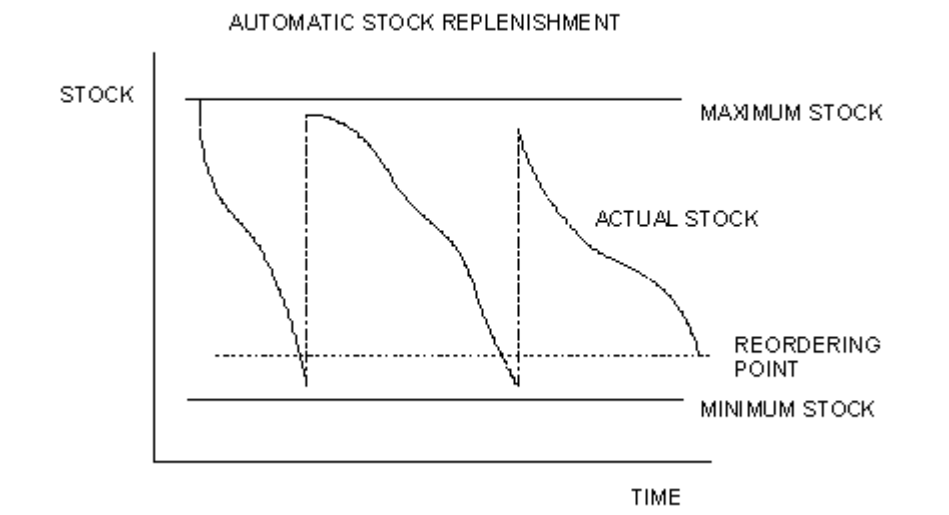

The difference between the maximum and minimum stock levels is the safety or buffer stock. If inventory falls below the reordering point, an order may be automatically triggered, followed by delivery.

The difference between the reordering point and the minimum stock level is dependent mainly on the delivery lead time, as well as turnover of the product, price of the product, demand/sales variations and other variables. A margin between the reordering point and the minimum stock level will prevent out-of-stock situations.

The difference between the maximum stock level and the reordering point is dependent mainly on the delivery frequency as well as product turnover, demand/sales variations and other variables.

Stock levels may be reduced by minimising the difference between maximum stock level and the reordering point, e.g. within a Just In Time or Quick Response environment the goal is to deliver product on a "as-needed" basis through frequent deliveries thus eliminating safety stock.

The Sales Forecasted Target Stock graph illustrates a stock management system controlled by a variable model or target stock somewhere in between variable maximum and minimum stock levels. The difference between the maximum and minimum stock levels is the buffer of safety stock held. Product demand is variable in this case and actual sales data (SLSRPT) and sales forecast (SLSFCT) information determine the maximum, minimum and optimum or target stock levels.

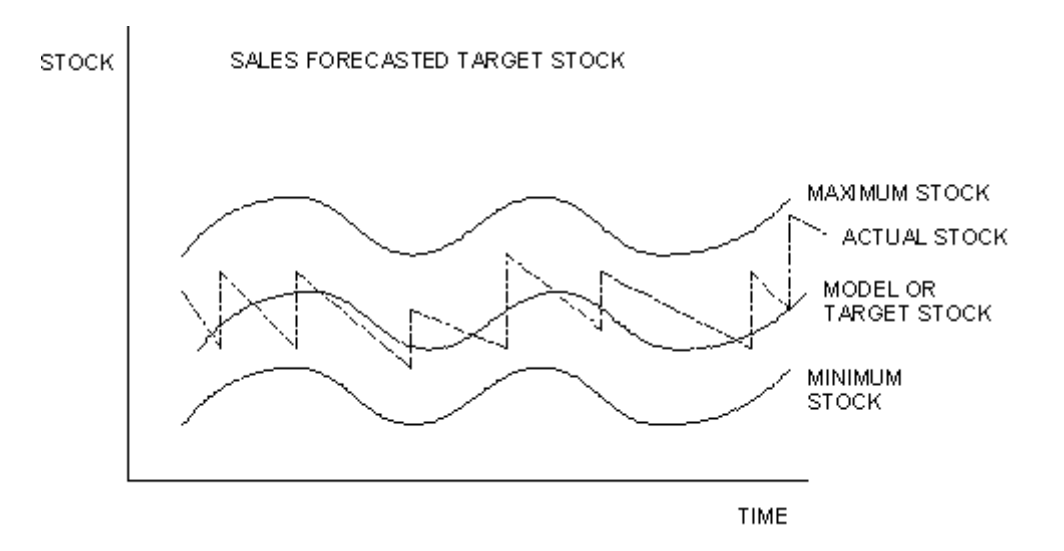

The goal is to maintain the actual stock level as close as possible to the model or target stock. More frequent deliveries and shorter delivery lead times will allow actual stock levels to match target stock levels more closely.

The reordering point in this case is variable and dependent on the target stock level at any given point in time. The buffer or safety stock can be reduced, i.e. the maximum and minimum stock levels converge closer and closer towards the target stock level, through more accurate sales data and sales forecasting.

Data on actual and target inventories can be used in combination with actual sales data (EANCOM® Sales Data Report - SLSRPT) and sales forecasting data (EANCOM® Sales Forecast - SLSFCT) to maintain stock levels close to the model or target stock level or within an automatic replenishment environment to trigger reordering and delivery.

Accurate inventory and forecasting data will enable manufacturers to better control production requirements and distributors to optimise safety or buffer stock levels taking into account the cost of held inventories and market response.

# <span id="page-7-0"></span>**2. Message Structure Chart**

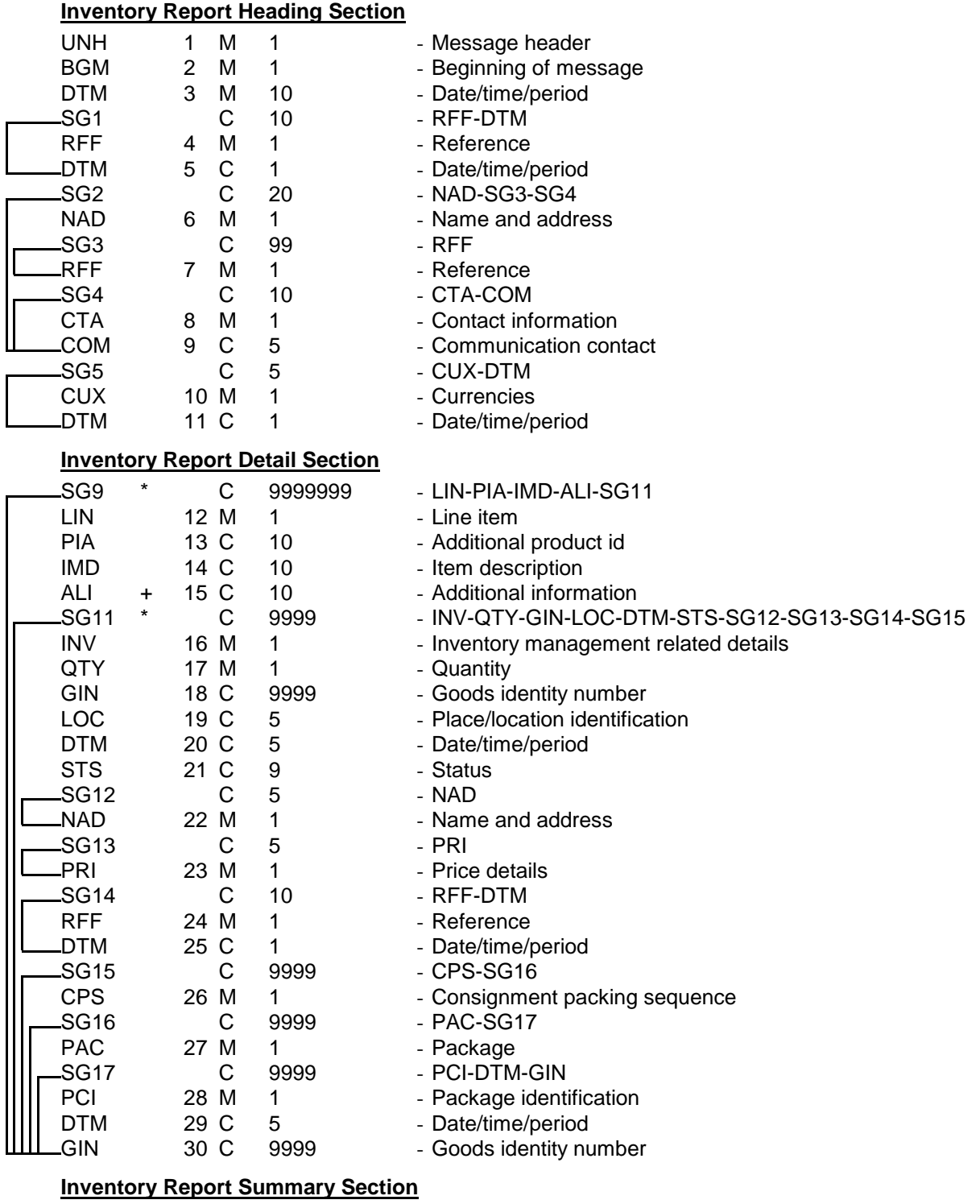

UNT 31 M 1 - Message trailer

<span id="page-8-0"></span>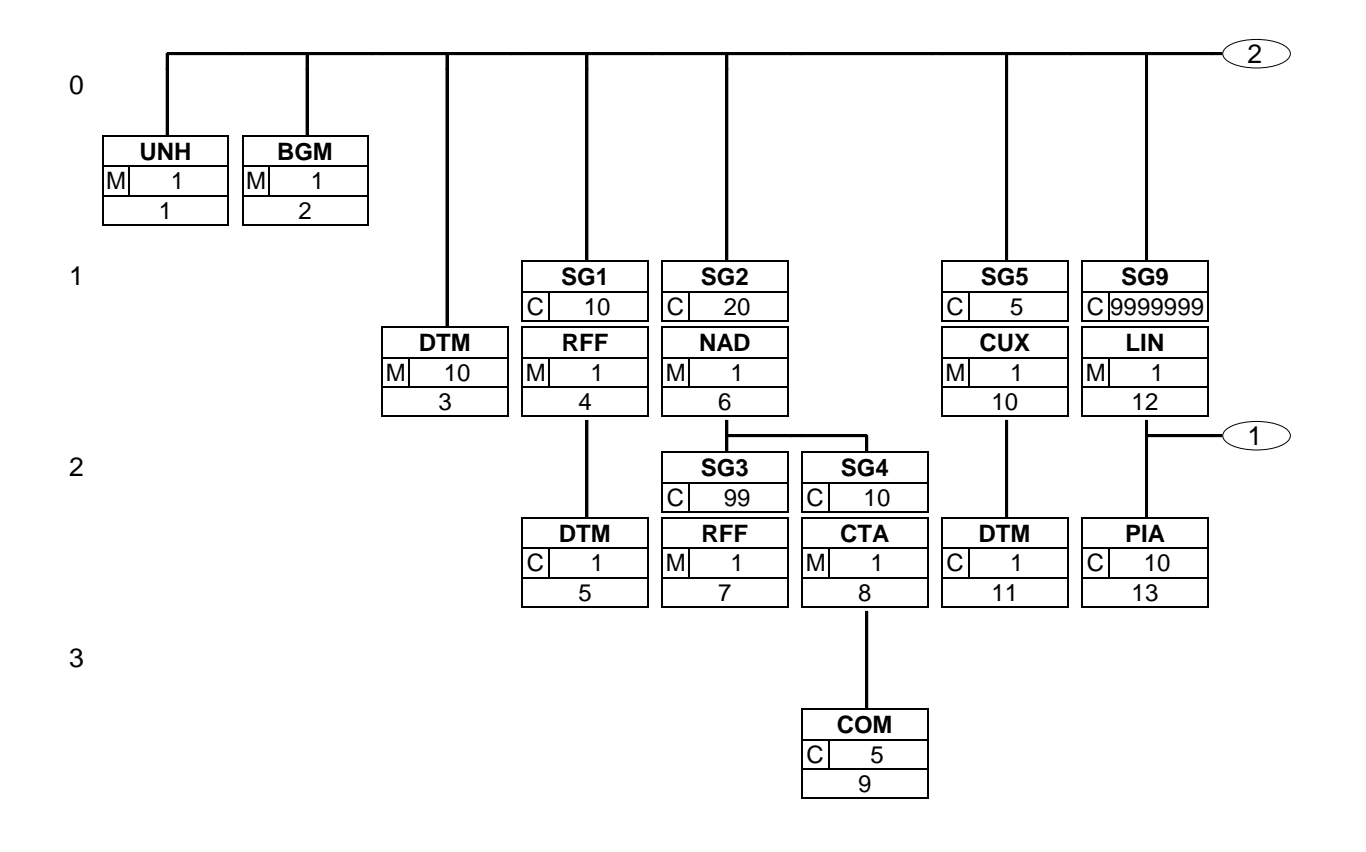

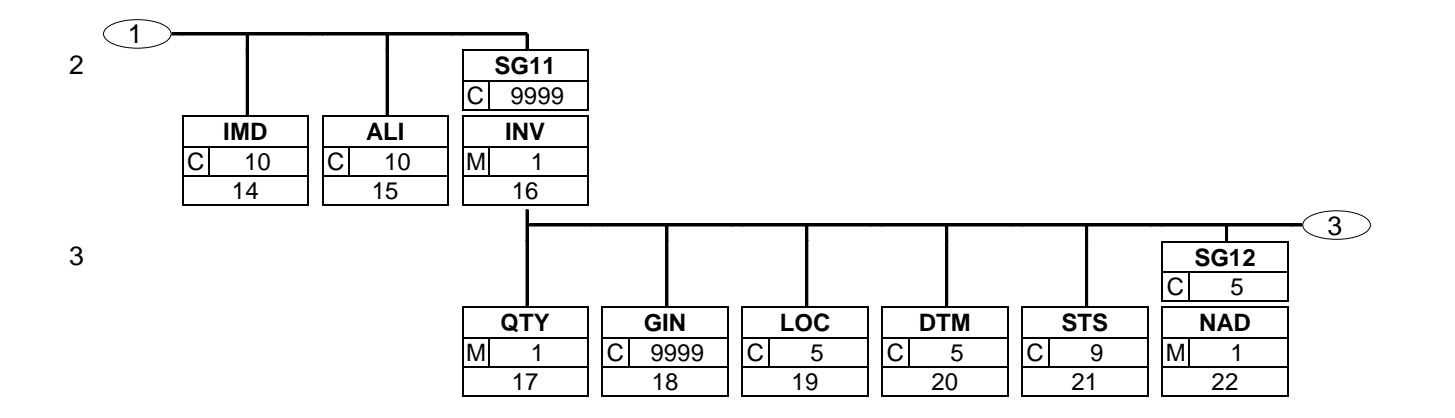

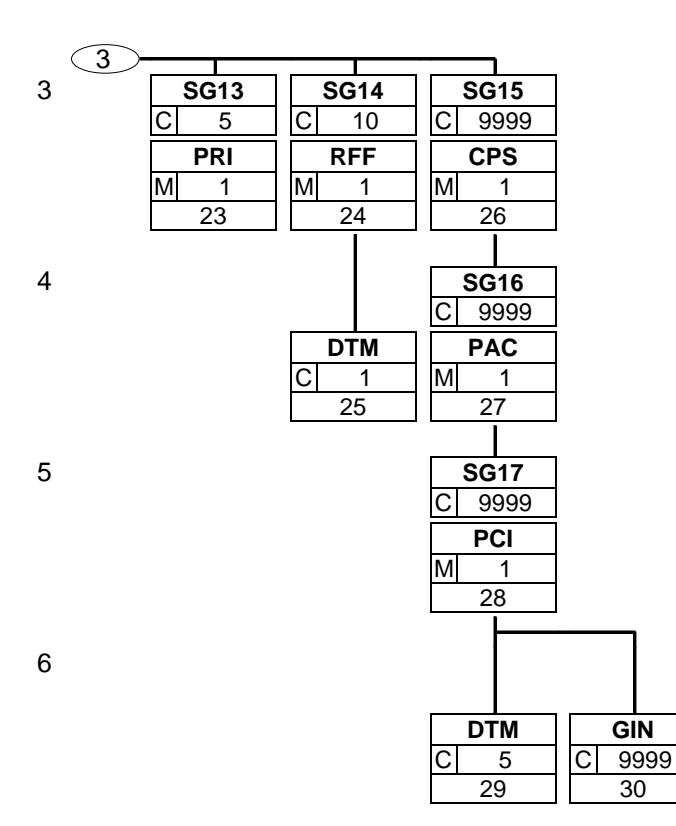

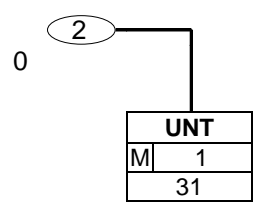

# <span id="page-12-0"></span>**4. Segments Description**

#### **Inventory Report Heading Section**

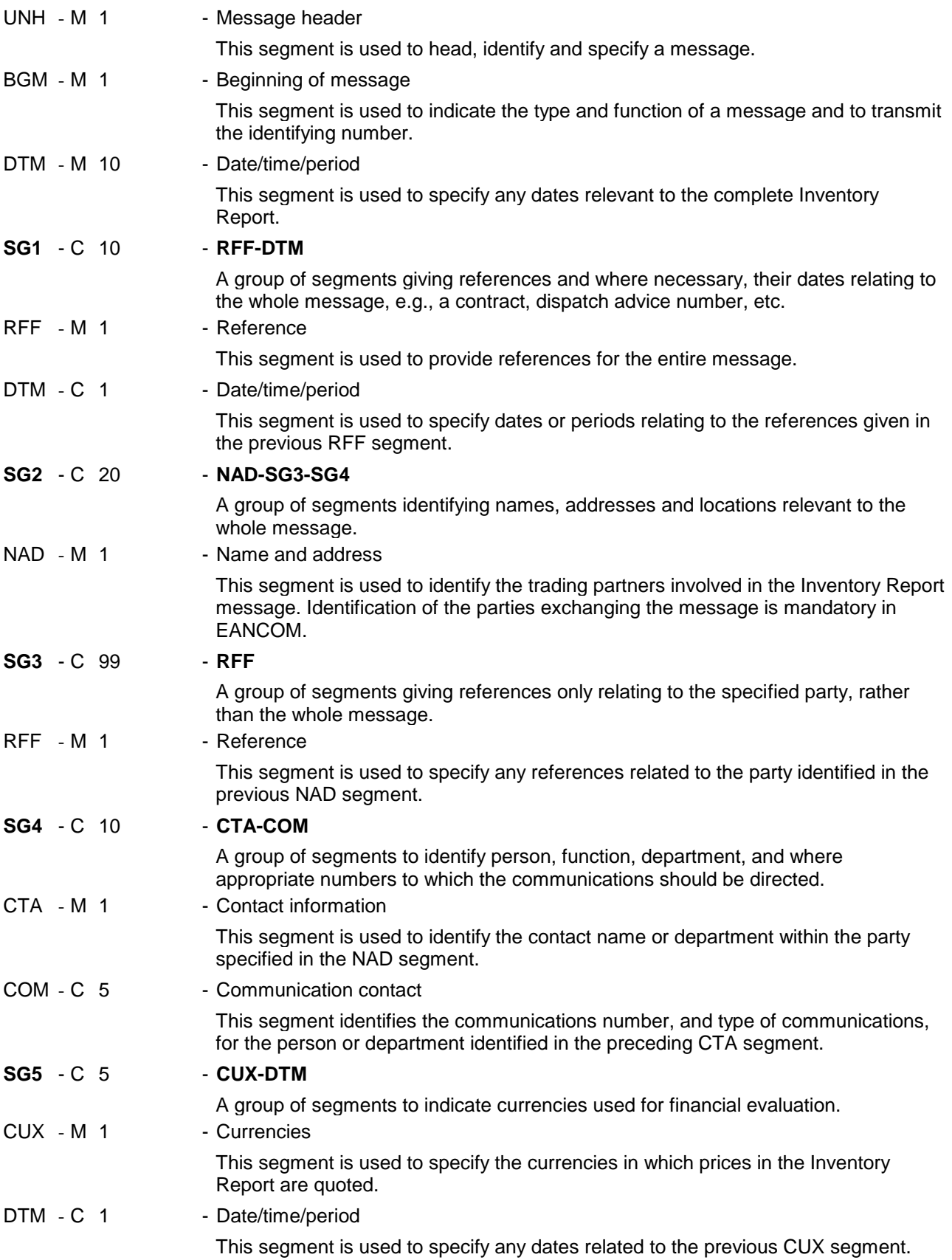

## **Inventory Report Detail Section**

# **4. Segments Description**

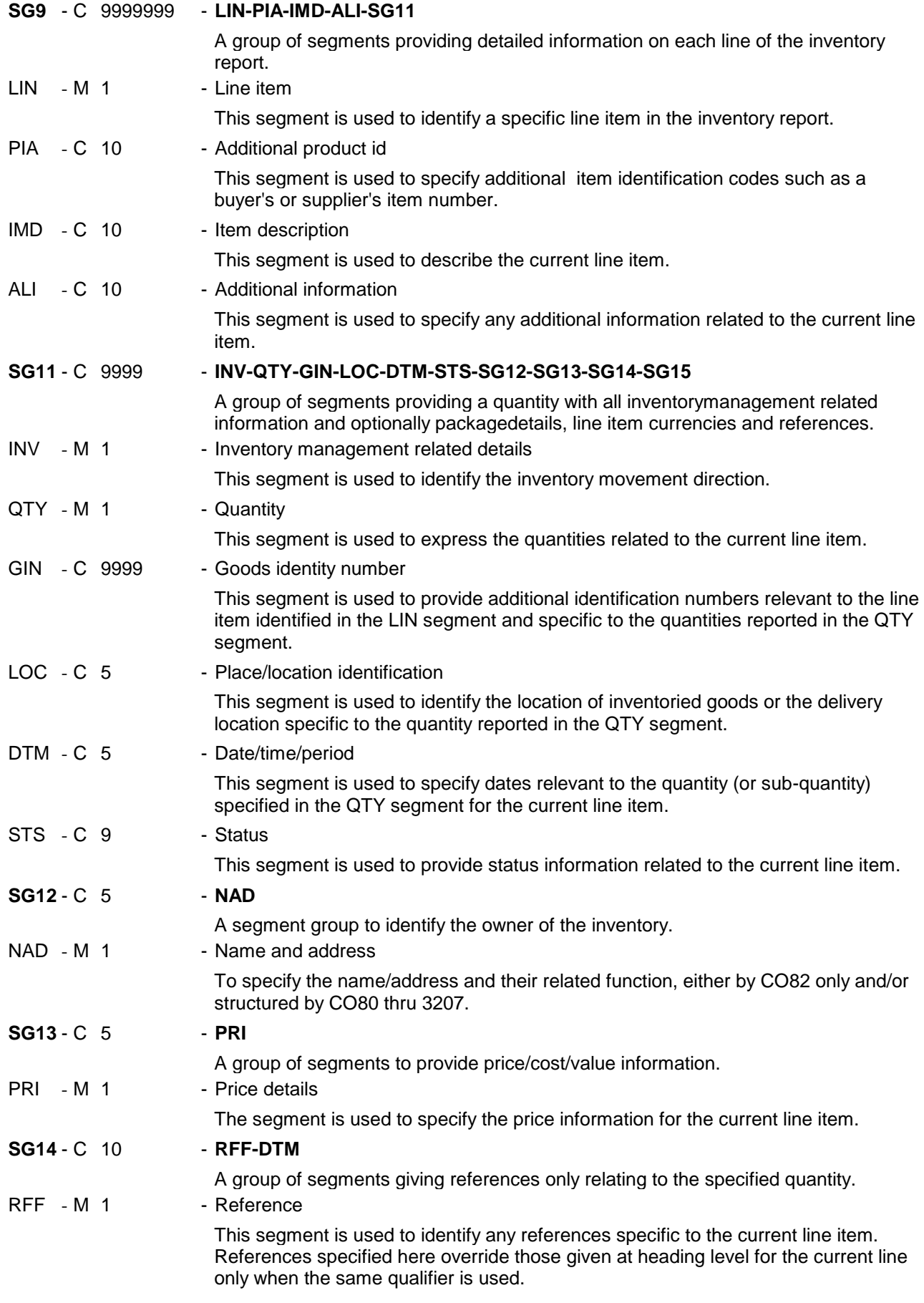

#### **4. Segments Description**

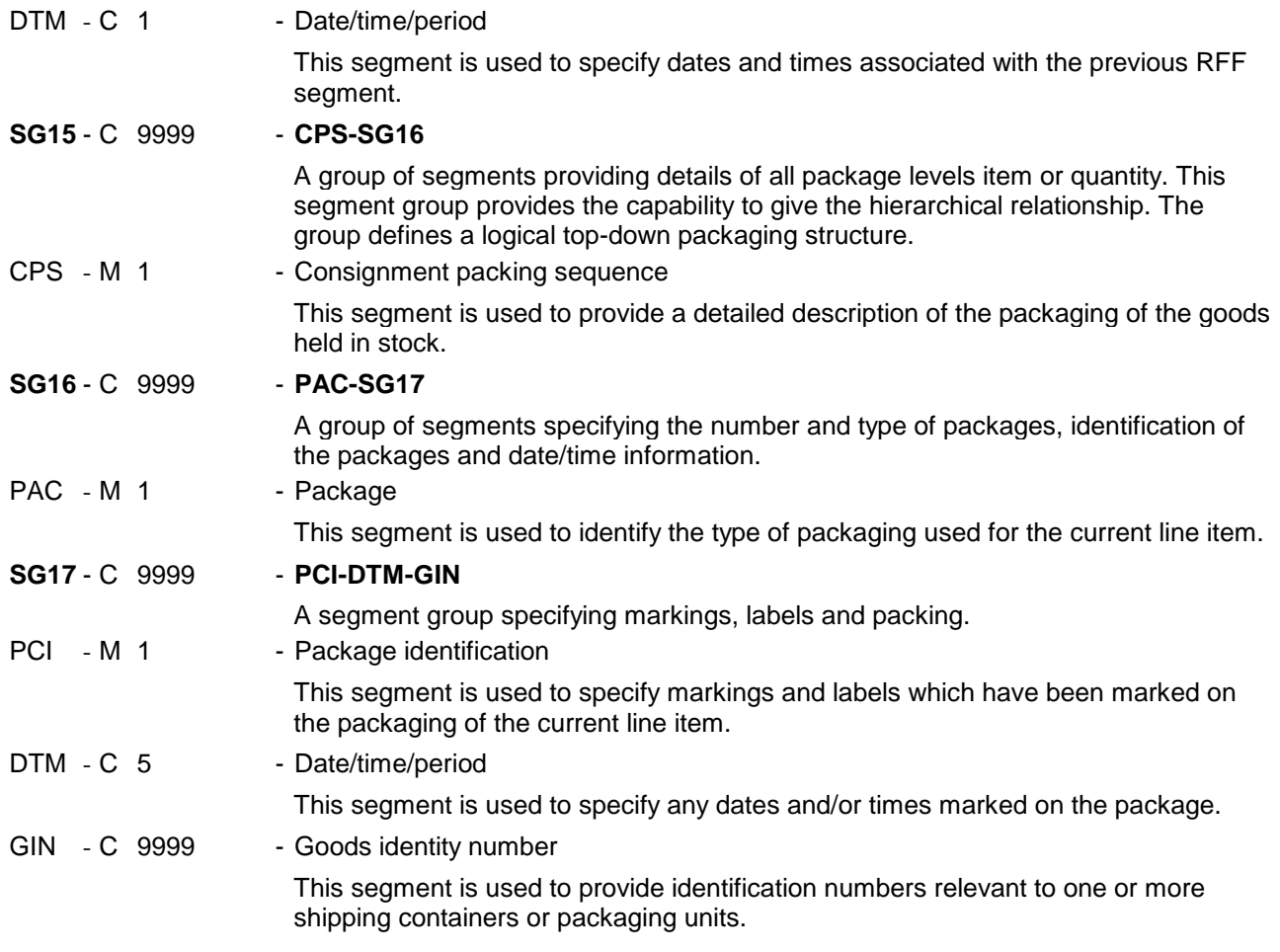

### **Inventory Report Summary Section**

UNT - M 1 - Message trailer

The UNT segment is a mandatory UN/EDIFACT segment. It must always be the last segment in the message.

#### <span id="page-15-0"></span>**5. Segments Layout**

This section describes each segment used in the EANCOM® Inventory report message. The original EDIFACT segment layout is listed. The appropriate comments relevant to the EANCOM® subset are indicated.

#### *Notes:*

- 1. The segments are presented in the sequence in which they appear in the message. The segment or segment group tag is followed by the (M)andatory / (C)onditional indicator, the maximum number of occurrences and the segment description.
- 2. Reading from left to right, in column one, the data element tags and descriptions are shown, followed by in the second column the EDIFACT status (M or C), the field format, and the picture of the data elements. These first pieces of information constitute the original EDIFACT segment layout.

Following the EDIFACT information, EANCOM® specific information is provided in the third, fourth, and fifth columns. In the third column a status indicator for the use of (C)onditional EDIFACT data elements (see 2.1 through 2.3 below), in the fourth column the restricted indicator (see point 3 on the following page), and in the fifth column notes and code values used for specific data elements in the message.

- 2.1 (M)andatory data elements in EDIFACT segments retain their status in EANCOM®.
- 2.2 Additionally, there are five types of status for data elements with a (C)onditional EDIFACT status, whether for simple, component or composite data elements. These are listed below and can be identified when relevant by the following abbreviations:

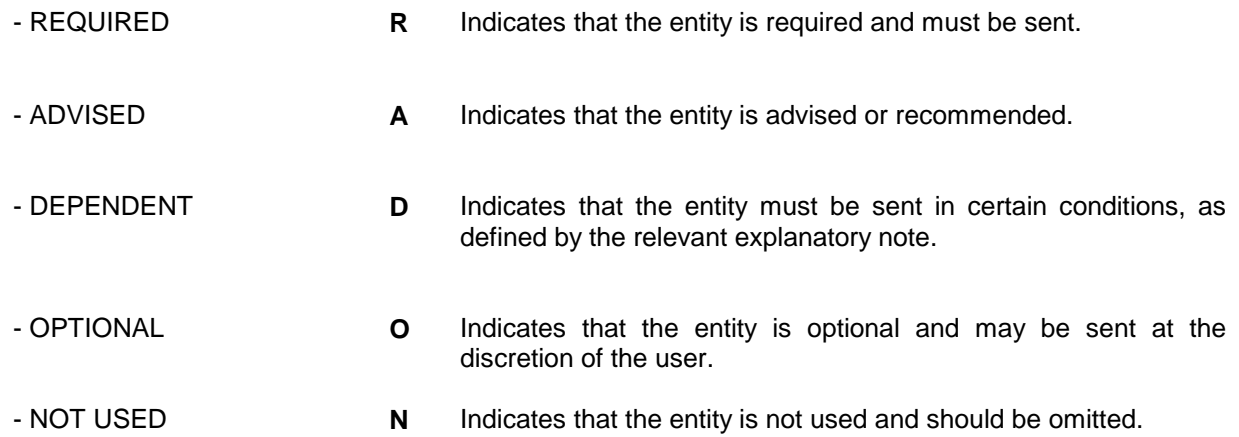

- 2.3 If a composite is flagged as **N, NOT USED**, all data elements within that composite will have blank status indicators assigned to them.
- 3. Status indicators detailed in the fourth column which directly relate to the code values detailed in the fifth **column** may have two values:

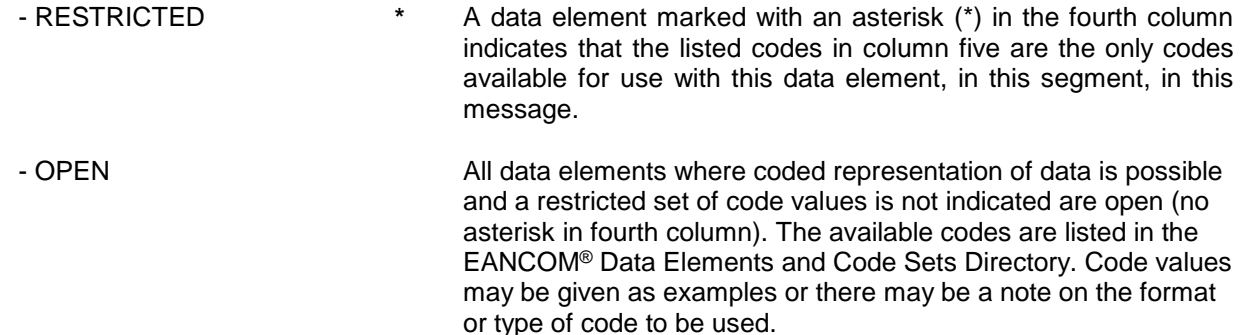

4. Different colours are used for the code values in the segment details: restricted codes are in red and open codes in blue.

## **5. Segments Layout**

Segment number: 1

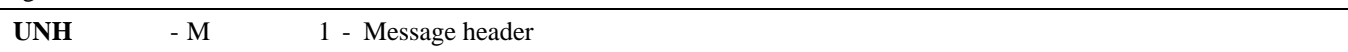

Function:

To head, identify and specify a message.

Notes:

1. Data element S009/0057 is retained for upward compatibility. The use of S016 and/or S017 is encouraged in preference.

2. The combination of the values carried in data elements 0062 and S009 shall be used to identify uniquely the message within its group (if used) or if not used, within its interchange, for the purpose of acknowledgement.

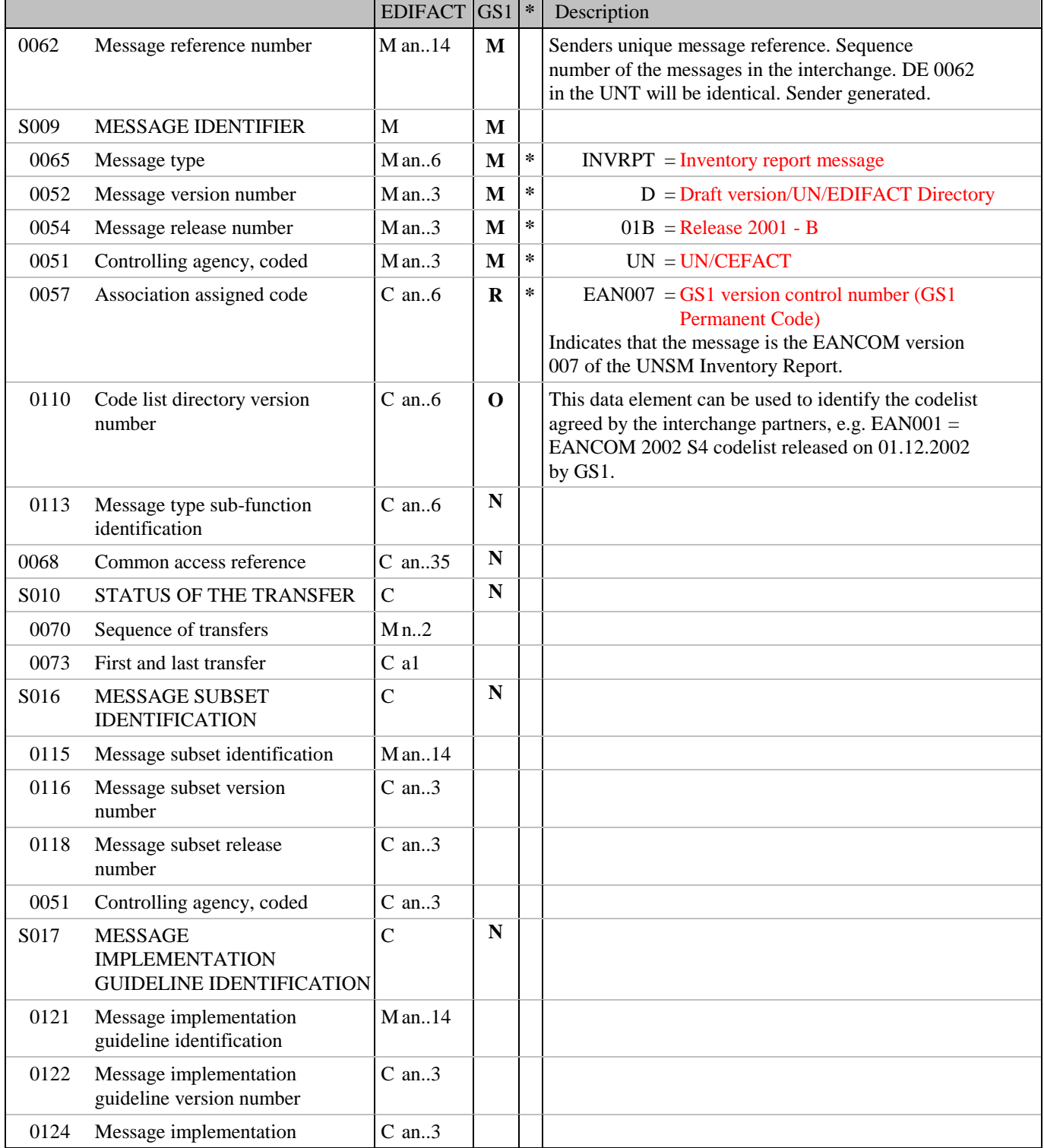

### **5. Segments Layout**

Segment number: 1

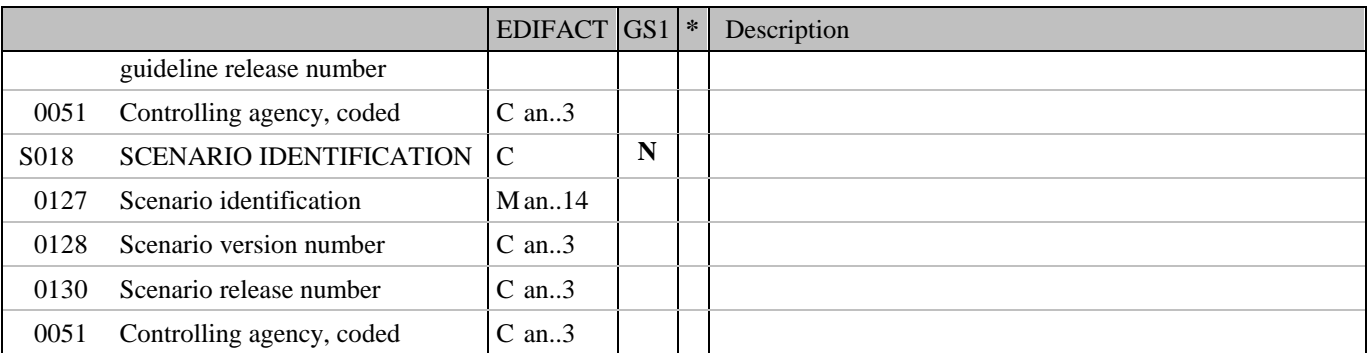

Segment Notes:

This segment is used to head, identify and specify a message.

DE's 0065, 0052, 0054, and 0051: Indicate that the message is a UNSM Inventory Report based on the D.01B directory under the control of the United Nations.

Example: UNH+ME000001+INVRPT:D:01B:UN:EAN007'

# **5. Segments Layout**

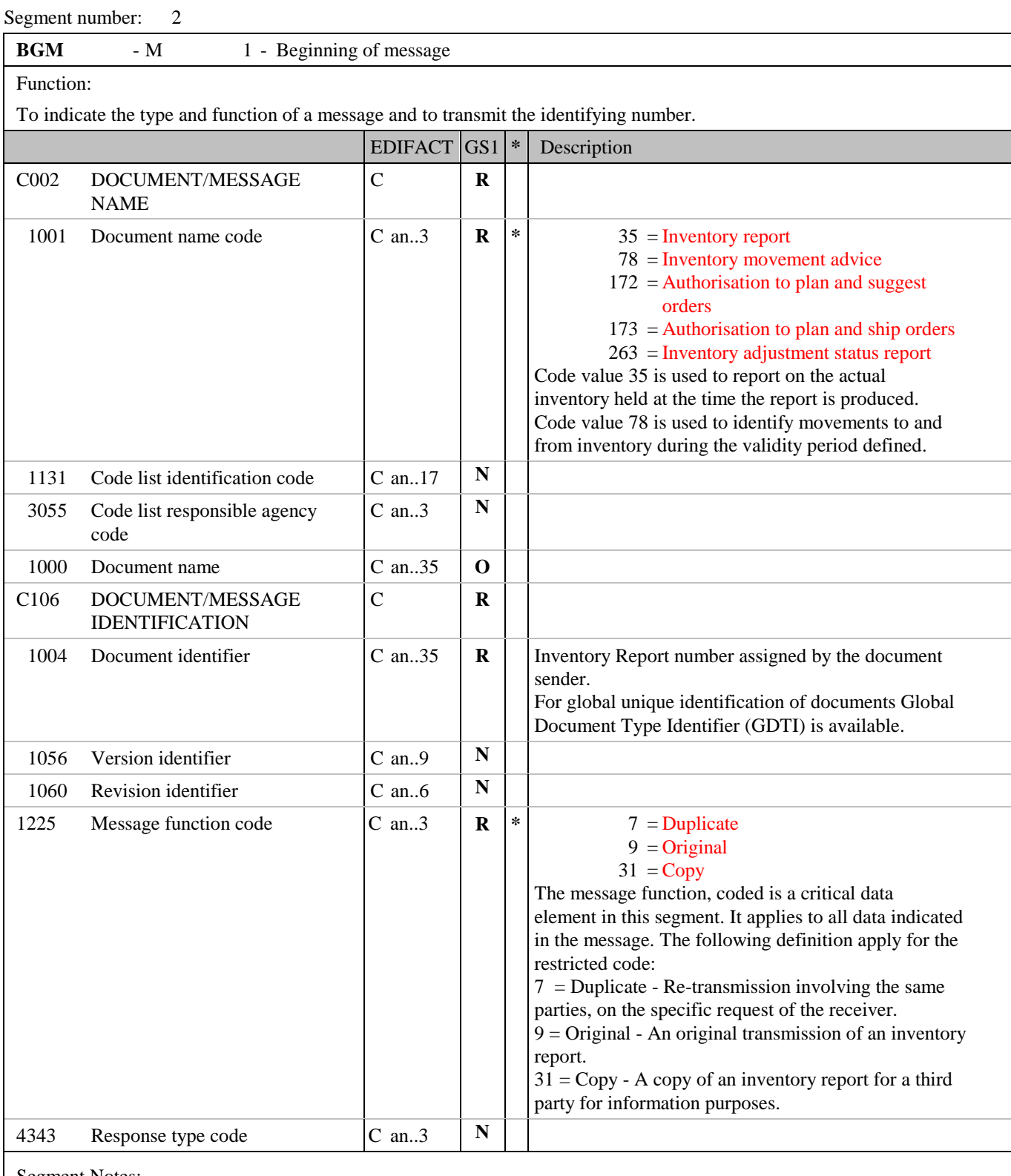

Segment Notes:

This segment is used to indicate the type and function of a message and to transmit the identifying number. All references other than the document number DE 1004 are to be put in the RFF segment.

Example: BGM+35+INVR21599+9'

# **5. Segments Layout**

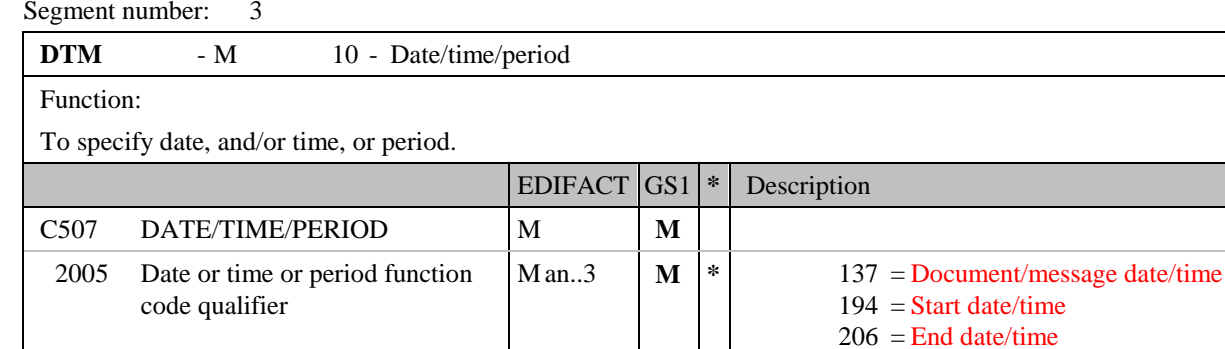

2380 Date or time or period value C an..35 **R**

2379 Date or time or period format

Segment Notes:

code

This segment is used to specify any dates relevant to the complete Inventory Report. DE 2005: Identification of the 'Document/message date/time' (code value 137) is mandatory in an EANCOM message.

 $273$  = Validity period 366 = Inventory report date

718 = CCYYMMDD-CCYYMMDD

C an..3  $\mathbf{R}$  102 = CCYYMMDD

Example: DTM+137:20021101:102'

# **5. Segments Layout**

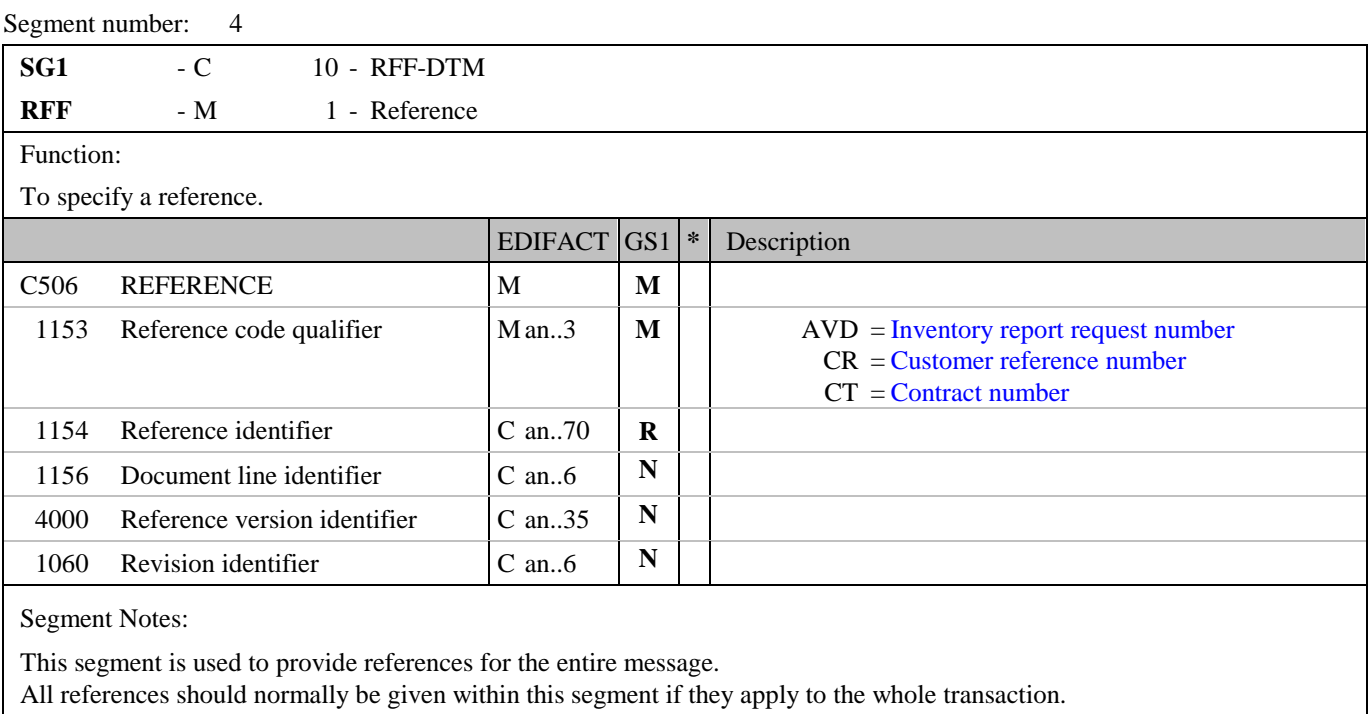

Example: RFF+CT:566241'

# **5. Segments Layout**

![](_page_21_Picture_157.jpeg)

# **5. Segments Layout**

![](_page_22_Picture_447.jpeg)

## **5. Segments Layout**

Segment number: 6

![](_page_23_Picture_175.jpeg)

Segment Notes:

This segment is used to identify the trading partners involved in the Inventory Report message. Identification of the parties exchanging the message is mandatory in EANCOM.

If not all the goods are owned by the same party, the goods owner should be identified at the line item level and must not appear here.

Example: NAD+MF+5412345000013::9' NAD+BY+5412345000020::9'

Dependency Notes:

The following composites and data elements are only used when a coded name and address can not be used.

The affected composites and data elements are as follows:

C080 - C059 - 3164 - C819 - 3251 - 3207

# **5. Segments Layout**

![](_page_24_Picture_194.jpeg)

RFF+VA:544211'

# **5. Segments Layout**

![](_page_25_Picture_165.jpeg)

CTA+IC+:M JOHNSON'

# **5. Segments Layout**

![](_page_26_Picture_163.jpeg)

### **5. Segments Layout**

![](_page_27_Picture_310.jpeg)

Segment Notes:

This segment is used to specify the currencies in which prices in the Inventory Report are quoted.

The CUX segment is mandatory for international exchanges when valuing inventories.

When specifying reference and target currencies for international trade, one occurrence of CUX is all that is required. The reference currency is identified in the first occurrence of the composite C504, with the target currency specified in the second occurrence of C504. The rate of exchange between the two is detailed in DE 5402.

The general rule for calculating the rate of exchange is as follows:

Reference Currency multiplied by Rate of Exchange = Target Currency.

Example: CUX+2:EUR:10'

CUX+2:EUR:10+3:USD:11+0.90243'

# **5. Segments Layout**

![](_page_28_Picture_171.jpeg)

#### **5. Segments Layout**

![](_page_29_Picture_315.jpeg)

Segment Notes:

This segment is used to identify a specific line item in the inventory report.

If Global Trade Item Numbers are available it is mandatory to use GTIN within the LIN segment.

The detail section of the Inventory Report is formed by a repeating group of segments, always starting with the LIN segment.

In a simple Inventory Report covering one location, the LIN segment will contain the product identification with related stock quantities specified using only the INV, QTY and LOC segments in segment group 11. In an extended Inventory Report covering multiple locations, an available option is to provide total stock quantities for all locations using the QTY and LOC segments in segment group 11, with the quantities per location further broken down using the full range of segments available in segment group 11.

Example: LIN+1++5412345111115:SRV'

Dependency Notes:

C829 is only used when sub-lines are required. FOR A COMPLETE DESCRIPTION ON THE USAGE OF SUB-LINES PLEASE REFER TO PART I, SECTION 4.10.

# **5. Segments Layout**

![](_page_30_Picture_392.jpeg)

#### **5. Segments Layout**

Segment number: 13

![](_page_31_Picture_244.jpeg)

#### Segment Notes:

This segment is used to specify additional item identification codes such as a buyer's or supplier's item number.

#### Examples:

#### PIA+1+ABC5343:IN'

In this example the PIA segment is used to provide an additional identification to the GTIN provided in the LIN segment. The GTIN 4000862141404 provided in the LIN segment refers to the internal buyer's item number ABC5343.

#### PIA+4+5412345123095:SRV'

In this example the PIA segment is used to provide the article number of the product which has been substituted by the former promary GS1 article number. The new GS1 5412345111184 would be included in the message in the LIN segment.

PIA+5+2209953C001L:AC'

This example details the HIBC code 2209953C001L which is provided as the primary product code because no GTIN was provided in the LIN segment.

#### **5. Segments Layout**

![](_page_32_Picture_340.jpeg)

Segment Notes:

This segment is used to describe the current line item.

It is recommended that this segment only be used for coded descriptions. Data element 7008 in clear text should only be used when no product code is available or when free-form descriptions are required by the trading partners.

Example: IMD+C++CU::9' IMD+F++:::CORN FRUIT CRUNCHIES:CASE'

# **5. Segments Layout**

![](_page_33_Picture_190.jpeg)

Example:

ALI+++130'

# **5. Segments Layout**

![](_page_34_Picture_245.jpeg)

# **5. Segments Layout**

![](_page_35_Picture_387.jpeg)

Function:

To specify a pertinent quantity.

![](_page_35_Picture_388.jpeg)

Segment Notes:

This segment is used to express the quantities related to the current line item.

Example: QTY+145:148'

#### **5. Segments Layout**

![](_page_36_Picture_303.jpeg)

Segment Notes:

This segment is used to provide additional identification numbers relevant to the line item identified in the LIN segment and specific to the quantities reported in the QTY segment.

GS1 Serial Shipping Container Codes (SSCC) are provided in the GIN segment in the CPS segment group. DE C208: If multiple, non-consecutive identification numbers are provided, then each of them is placed in the first DE 7402 of C208. If a range of consecutive identification numbers is provided, then the first number in that range is placed alone in the first DE 7402 of C208, and the last number in that range is placed alone in the second DE 7402 for that particular C208.

Example: GIN+BX+456:500' This example defines a range of batch numbers from 456 to 500 inclusive.

#### **5. Segments Layout**

![](_page_37_Picture_399.jpeg)

Segment Notes:

This segment is used to identify the location of inventoried goods or the delivery location specific to the quantity reported in the QTY segment.

When identifying locations it is recommended to use Global Location Number GLN.

Example: LOC+18+5412345000013::9'

#### **5. Segments Layout**

![](_page_38_Picture_264.jpeg)

![](_page_38_Picture_265.jpeg)

Segment Notes:

This segment is used to specify dates relevant to the quantity (or sub-quantity) specified in the QTY segment for the current line item.

In the extended Inventory Report this DTM segment may be used to indicate the inventory report date for the sub-quantity and location identified in the QTY and LOC segments respectively.

Example: DTM+94:20020601:102'

# **5. Segments Layout**

![](_page_39_Picture_473.jpeg)

**© Copyright GS1** - 40 - **Edition 2014**

## **5. Segments Layout**

Segment number: 21

![](_page_40_Picture_293.jpeg)

Segment Notes:

This segment is used to provide status information related to the current line item.

Example:

STS+2+64+29E::9'

The purchase order was cancelled because partial delivery is not allowed.

STS+2+64+27' The purchase order has been despatched.

Dependency Notes:

DE 3055: This data element is only used when GS1 code values are being used in data element 9015, 4405 or 9013.

DE 9012: This data element is not generally recommended because all text provided here will have to be manually processed.

# **5. Segments Layout**

![](_page_41_Picture_448.jpeg)

#### **5. Segments Layout**

Segment number: 22

![](_page_42_Picture_140.jpeg)

Segment Notes:

To specify the name/address and their related function, either by CO82 only and/or structured by CO80 thru 3207. This segment is used to identify the goods owner related to the current line item in case that not all line items are owned by the same party. If identified here, no goods owner must appear at the header level as the NAD segment in SG 12 should not be used to override the NAD segment in SG 2.

Example: NAD+GO+5412345000013::9'

Dependency Notes:

The following composites and data elements are only used when a coded name and address can not be used.

The affected composites and data elements are as follows: C080 - C059 - 3164 - C819 - 3251 - 3207

#### **5. Segments Layout**

![](_page_43_Picture_273.jpeg)

Segment Notes:

The segment is used to specify the price information for the current line item.

Example: PRI+AAB:650:CA:RTP'

Dependency Notes:

Data elements 5284 and 6411 are used when a product is a variable quantity product, e.g. price per 200 kilos, or when the unit of measure for purchasing, delivery, and invoicing are different for a product, e.g. sugar is not a variable quantity product but ordered and delivered in packs, and invoiced in kilos or tonnes.

#### **5. Segments Layout**

![](_page_44_Picture_215.jpeg)

Segment Notes:

This segment is used to identify any references specific to the current line item. References specified here override those given at heading level for the current line only when the same qualifier is used.

Example: RFF+CT:651899'

# **5. Segments Layout**

![](_page_45_Picture_183.jpeg)

# **5. Segments Layout**

![](_page_46_Picture_170.jpeg)

CPS+1'

# **5. Segments Layout**

![](_page_47_Picture_444.jpeg)

Segment Notes:

This segment is used to identify the type of packaging used for the current line item.

Example:

# **5. Segments Layout**

Segment number: 27 PAC+4++PK'

# **5. Segments Layout**

![](_page_49_Picture_354.jpeg)

This segment is used to specify markings and labels which have been marked on the packaging of the current line item.

Example: PCI+33E'

# **5. Segments Layout**

![](_page_50_Picture_268.jpeg)

To specify date, and/or time, or period.

![](_page_50_Picture_269.jpeg)

Segment Notes:

This segment is used to specify any dates and/or times marked on the package.

Example: DTM+36:20020101:102'

#### **5. Segments Layout**

![](_page_51_Picture_347.jpeg)

Segment Notes:

This segment is used to provide identification numbers relevant to one or more shipping containers or packaging units.

In EANCOM it is recommended to use the Serial Shipping Container Code for unique identification of individual transport packages (see page 2).

DE C208: If a sequential series of identity numbers is provided (e.g., from 1 up to and including 10) only one repetition of composite C208 is needed with the first repetition of 7402 specifying the smaller number (e.g., 1) and the second repetition the larger number (e.g., 10). If the identity numbers are not sequential and part of a series (e.g., 1, 3, and 10) then a separate C208 and DE 7402 must be used for each identity number.

Within internal applications users may provide a range of Serial Shipping Container Codes using one repetition of C208 (as described above) by transmitting a 17 digit SSCC and calculating the check digit within the application.

Example:

GIN+BJ+354123450000000106+354123450000000416' This example identifies two serial shipping container codes 354123450000000106 and 354123450000000416.

# **5. Segments Layout**

![](_page_52_Picture_118.jpeg)

#### <span id="page-53-0"></span>**Example 1 -**

#### **Simple Inventory Report message (one stock reporting location)**

The following is an example of a simple Inventory Report message sent 1st March 2002 with reference number IVR21599. The message is sent from a stock location identified by GLN 5412345000013 to a head office identified by GLN 5410738100005.

The distribution centre informs the head office of stock levels as of 20th February 2002 for three different products. The stocks for two of the product stock quantities are sub-divided by best before date. The data in the following table is transmitted, except stock value.

![](_page_53_Picture_210.jpeg)

![](_page_53_Picture_211.jpeg)

![](_page_54_Picture_178.jpeg)

#### **Example 2 – Extended Inventory Report message (multiple locations)**

The following is an example of an extended Inventory Report message sent 1<sup>st</sup> April 2002 with reference number INV0001. The message is sent from a buyer identified by GLN 5410738100005 to a manufacturer identified by GLN 5412345000013.

The buyer informs the manufacturer of inventory levels in three of his distribution centres for the product identified by GTIN 5412345123453, when the inventory count was taken. The three distribution centres are identified by GLNs and have the following actual stock counts:

![](_page_54_Picture_179.jpeg)

![](_page_55_Picture_205.jpeg)

#### **Example 3 –**

 $\overline{a}$ 

#### **Simple Inventory Report message (one stock reporting location) reporting stock levels on products and identification numbers of shipping containers**

The following is an example of a simple Inventory Report message sent 1st February 2002 with reference number INVR21599. The message is sent from a distribution centre identified by GLN 5410738100050 to a head office identified by GLN 5410738100005.

The distribution centre informs the head office of the total stock levels for the products identified with the GTIN 5412345100102. The total stock for the product is divided into sub-quantities by shipping containers ready for despatch. Each shipping container is identified by an EAN.UCC Serial Shipping Container Code and information is given on the minimum durability date (best before date) for each shipping container. The data in the following table is transmitted.

![](_page_55_Picture_206.jpeg)

UNH+ME000001+INVRPT:D:01B:UN:EAN006' Message header

BGM+35+INVR21599+9' Inventory report number INVR21599

![](_page_56_Picture_206.jpeg)

Note:

section 5.7)